# **cbcflow Documentation**

*Release 2016.1.0*

**Øyvind Evju and Martin Sandve Alnæs**

August 04, 2016

#### Contents

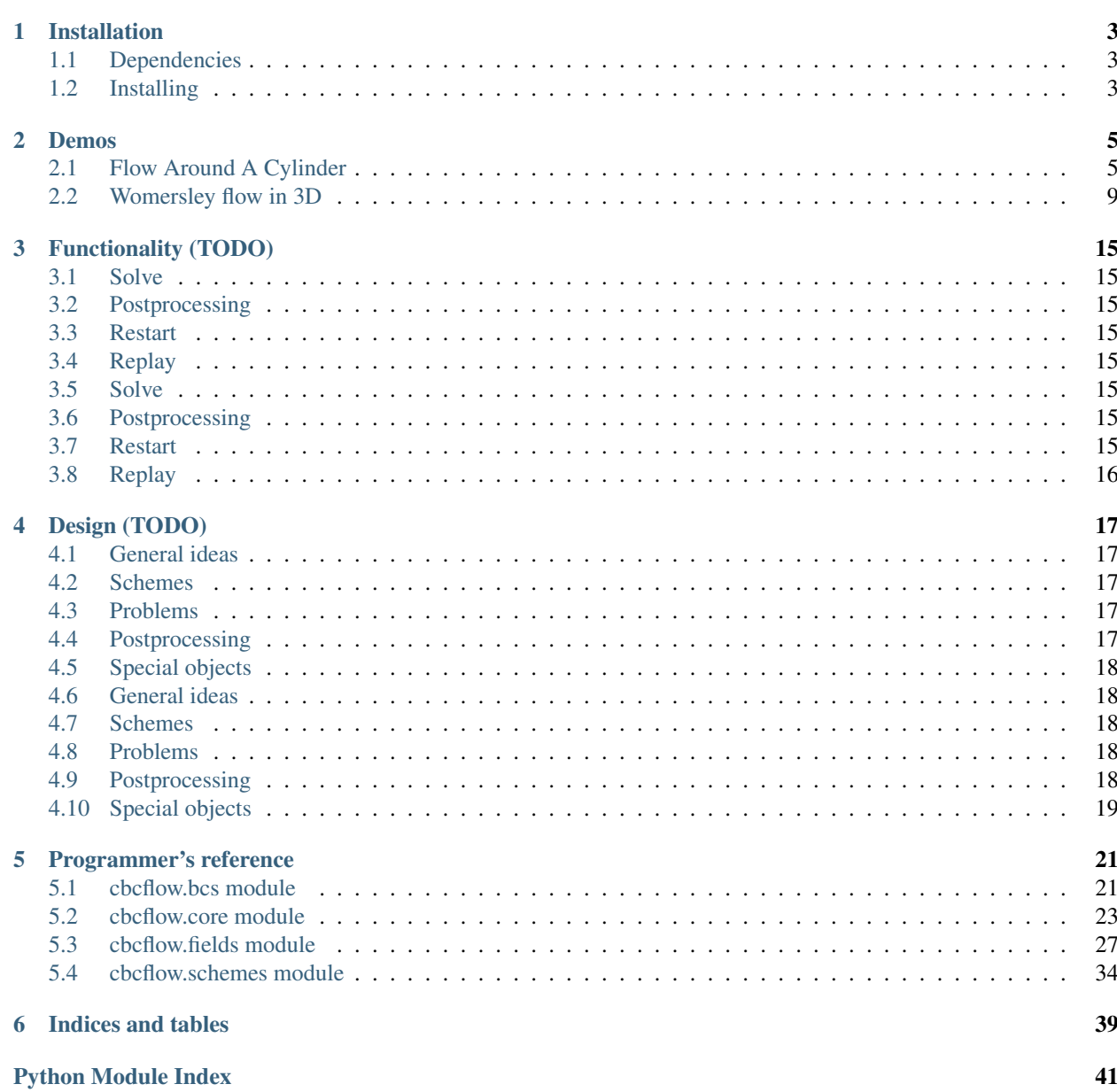

Contents:

## **Installation**

## <span id="page-6-1"></span><span id="page-6-0"></span>**1.1 Dependencies**

The installation of cbcflow requires cbcpost of matching version. See the *cbcflow <https://bitbucket.org/simula\_cbc/cbcflow.git>* pages for more details and further dependencies.

## <span id="page-6-2"></span>**1.2 Installing**

Get the software with git and install using pip:

```
git clone https://bitbucket.org/simula_cbc/cbcflow.git
cd cbcflow
pip install .
```
See the pip documentation for more installation options.

### **Demos**

<span id="page-8-0"></span>To get started, we recommend starting with the demos. To get access to all the demos, execute the following command in a terminal window:

```
cbcflow-get-demos
```
To list and run all the demos, execute

```
cd cbcflow-demos/demo
./cbcflow_demos.py --list
./cbcflow_demos.py --run
```
If you have downloaded the development version, it is sufficient to download the demo data in the root folder of the repository:

cbcflow-get-data

If you are unfamiliar with FEniCS, please refer to the [FEniCS Tutorial](http://fenicsproject.org/documentation/tutorial/) for the FEniCS-specifics of these demos.

Documented demos:

## <span id="page-8-1"></span>**2.1 Flow Around A Cylinder**

This tutorial demonstrate how one can use cbcflow to solve a simple problem, namely a flow around a cylinder, inducing a vortex street behind the cylinder.

The source code for this can be found in FlowAroundCylinder.py.

We start by importing cbcflow and dolfin:

```
from cbcflow import *
from dolfin import *
```
### **2.1.1 Specifying the domain**

The meshes for this problem is pregenerated, and is specified at the following locations:

```
from os import path
files = [path.join(path.dirname(path.realpath(__file__)),"../../../cbcflow-data/cylinder_0.6k.xml.gz
        path.join(path.dirname(path.realpath(_file_)),"../../../cbcflow-data/cylinder_2k.xml.gz")
         path.join(path.dirname(path.realpath(_file_)),"../../../cbcflow-data/cylinder_8k.xml.gz")
```

```
path.join(path.dirname(path.realpath(__file__)),"../../../cbcflow-data/cylinder_32k.xml.gz"
path.join(path.dirname(path.realpath(__file__)),"../../../cbcflow-data/cylinder_129k.xml.gz
]
```
This requires that you have installed the demo data, as specified in *[Demos](#page-8-0)*.

The domain is based on a rectangle with corners in  $(0,0)$ ,  $(0,1)$ ,  $(10,0)$  and  $(10,1)$ . The cylinder is centered in  $(2,0.5)$ with radius of 0.12. The different boundaries of the domain is specified as:

```
class LeftBoundary(SubDomain):
    def inside(self, x, on_boundary):
        return on_boundary and near(x[0], 0.0)
class RightBoundary(SubDomain):
    def inside(self, x, on_boundary):
        return on_boundary and near(x[0], 10.0)
class Cylinder(SubDomain):
   def inside(self, x, on_boundary):
        return on_boundary and (sqrt((x[0]-2.0)**2+(x[1]-0.5)**2) < 0.12+DOLFIN_EPS)
class Wall(SubDomain):
   def inside(self, x, on_boundary):
       return on_boundary and (near(x[1], 0.0) or near(x[1], 1.0))
```
### **2.1.2 Defining a NSProblem**

To define a problem class recognized by cbcflow, the class must inherit from  $NSProblem$ :

```
class FlowAroundCylinder(NSProblem):
```
#### **Parameters**

This class inherit from the Parameterized class, allowing for parameters in the class interface. We supply default parameters to the problem:

```
@classmethod
def default_params(cls):
    params = NSProblem.default_params()
    params.replace(
        # Time parameters
        T=5.0,
        dt = 0.1,
         # Physical parameters
        rho=1.0,
        mu=1.0/1000.0,
        \rightarrowparams.update(
        # Spatial parameters
        refinement_level=0,
         )
    return params
```
This takes the default parameters from NSProblem and replaces some parameters common for all NSProblems. We set the end time to 5.0 with a timestep of 0.1, the density  $\rho = 1.0$  and dynamic viscosity  $\mu = 0.001$ . In addition, we add a new parameter, refinement\_level, to determine which of the previously specified mesh files to use.

#### **Constructor**

To initiate a FlowAroundCylinder-instance, we load the mesh and initialize the geometry:

```
def __init__(self, params=None):
   NSProblem.__init__(self, params)
    # Load mesh
   mesh = Mesh(files[self.params.refinement_level])
   # Create boundary markers
   facet_domains = FacetFunction("size_t", mesh)
   facet_domains.set_all(4)
   Wall().mark(facet_domains, 0)
   Cylinder().mark(facet_domains, 0)
   LeftBoundary().mark(facet_domains, 1)
   RightBoundary().mark(facet_domains, 2)
    # Store mesh and markers
   self.initialize_geometry(mesh, facet_domains=facet_domains)
```
The first call to NSProblem.\_\_init\_\_ updates the default parameters with any parameters passed to the constructor as a dict or ParamDict. This sets params as an attribute to self. We load the mesh from a string defined in the files-list, and define its domains. Finally, we call self-initialize geometry to attach facet domains to the mesh, and the mesh to self.

#### **Initial conditions**

At the initial time, the fluid is set to rest, with a zero pressure gradient. These initial conditions are prescribed by

```
def initial_conditions(self, spaces, controls):
   c0 = Constant (0)
   u0 = [c0, c0]p0 = c0return (u0, p0)
```
The argument *spaces* is a [NSSpacePool](#page-40-0) helper object used to construct and contain the common function spaces related to the Navier-Stokes solution. This is used to limit the memory consumption and simplify the interface, so that you can, for example, call spaces.DV to get the tensor valued gradient space of the velocity regardless of velocity degree.

The argument *controls* is used for adjoint problems, and can be disregarded for simple forward problems such as this.

#### **Boundary conditions**

As boundary conditions, we set no-slip conditions on the cylinder, at  $y=0.0$  and  $y=1.0$ . At the inlet we set a uniform velocity of (1.0,0.0), and zero-pressure boundary condition at the outlet.

To determine domain to apply boundary condition, we utilize the definition of *facet\_domains* from the constructor.

```
def boundary_conditions(self, spaces, u, p, t, controls):
   c0 = Constant (0)
   c1 = Constant (1)
    # Create inflow and no-slip boundary conditions for velocity
    inflow = ([c1, c0], 1)noslip = ([c0, c0], 0)
```

```
# Create boundary conditions for pressure
bcp0 = (c0, 2)# Collect and return
bcu = [inflow, noslip]
bcp = [bcp0]return (bcu, bcp)
```
The way these boundary conditions are applied to the equations are determined by the scheme used to solve the equation. Note that the ordering of the boundary conditions in the lists bcu and bcp matters, in this case setting noslip last ensures the velocity is zero in the inflow corner.

### **2.1.3 Setting up the solver**

Now that our *FlowAroundCylinder*-class is sufficiently defined, we can start thinking about solving our equations. We start by creating an instance of *FlowAroundCylinder* class:

problem = FlowAroundCylinder({"refinement\_level": 2})

Note that we can pass a dict to the constructor to set, in this example, the desired refinement level of our mesh.

#### **Selecting a scheme**

Several schemes are implemented in cbcflow, but only a couple are properly tested and validated, and hence classified as *official*. Use

show\_schemes()

to list all schemes available, both official and unofficial.

In our application we select a very efficient operator-splitting scheme, *[IPCS](#page-38-0)*,

scheme = IPCS()

#### **Setting up postprocessing**

The postprocessing is set up to determine what we want to do with our obtained solution. We start by creating a PostProcessor to handle all the logic:

```
casedir = "results_demo_%s_%s" % (problem.shortname(), scheme.shortname())
postprocessor = PostProcessor({"casedir": casedir})
```
The *casedir* parameter points the postprocessor to the directory where it should save the data it is being asked to save. By default, it stores the mesh, all parameters and a *play log* in that directory.

Then, we have to choose what we want to compute from the solution. The command

show\_fields()

lists all available PPField to compute from the solution.

In this case, we are interested in the velocity, pressure and stream function, and we wish to both plot and save these at every timestep:

```
plot and save = dict(plot=True, save=True)
fields = [
   Pressure(plot_and_save),
   Velocity(plot_and_save),
    StreamFunction(plot_and_save),
```
With no saveformat prescribed, the postprocessor will choose default saveformats based on the type of data. You can use

**print** PPField.default\_parameters()

to see common parameters of these fields.

Finally, we need to add these fields to the postprocessor:

postprocessor.add\_fields(fields)

#### **Solving the problem**

 $\perp$ 

We now have instances of the classes  $NSProblem$ , [NSScheme](#page-29-0), and PostProcessor.

These can be combined in a general class to handle the logic between the classes, namely a  $NSSolver$  instance:

solver = NSSolver(problem, scheme, postprocessor)

This class has functionality to pass the solution from scheme on to the postprocessor, report progress to screen and so on. To solve the problem, simply execute

```
solver.solve()
```
### <span id="page-12-0"></span>**2.2 Womersley flow in 3D**

In this demo it is demonstrated how to handle problems with time-dependent boundary conditions and known analytical solution/reference solution. The problem is transient Womersley flow in a cylindrical pipe.

The source code can be found in Womersley3D.py.

We start by importing cbcflow and dolfin:

```
from cbcflow import *
from dolfin import
```
### **2.2.1 Specifying the domain**

Our domain is a cylinder of length 10.0 and radius 0.5:

 $LENGTH = 10.0$  $RADIUS = 0.5$ 

The meshes for this has been pregenerated and is available in the demo data, see *[Demos](#page-8-0)*.

```
files = [path.join(path.dirname(path.realpath(_file_)),"../../../cbcflow-data/pipe_1k.xml.gz"),
        path.join(path.dirname(path.realpath(_file_)),"../../../cbcflow-data/pipe_3k.xml.gz"),
        path.join(path.dirname(path.realpath(_file_)),"../../../cbcflow-data/pipe_24k.xml.gz"),
        path.join(path.dirname(path.realpath(_file_)),"../../../cbcflow-data/pipe_203k.xml.gz"),
```
path.join(path.dirname(path.realpath(\_file\_)),"../../../cbcflow-data/pipe\_1611k.xml.gz"), ]

We define *SubDomain* classes for inflow and outflow:

```
class Inflow(SubDomain):
    def inside(self, x, on_boundary):
        return x[0] < 1e-6 and on_boundary
class Outflow(SubDomain):
    def inside(self, x, on_boundary):
        return x[0] > LENGTH-1e-6 and on_boundary
```
We could also add a *SubDomain*-class for the remaining wall, but this will be handled later.

### **2.2.2 Defining the NSProblem**

We first define a problem class inheriting from [NSProblem](#page-26-1):

class Womersley3D(NSProblem):

The parameters of the problem are defined to give a Reynolds number of about 30 and Womersley number of about 60.

```
@classmethod
def default params(cls):
   params = NSProblem.default_params()
    params.replace(
        # Time parameters
        T=None,
        dt=1e-3,
        period=0.8,
        num_periods=1.0,
        # Physical parameters
        rho=1.0,
        mu=1.0/30.0,
        )
   params.update(
        # Spatial parameters
        refinement_level=0,
        # Analytical solution parameters
        Q=1.0,
        )
    return params
```
In the constructor, we load the mesh from file and mark the boundary domains relating to inflow, outflow and wall in a *FacetFunction*:

```
def __init__(self, params=None):
   NSProblem.__init__(self, params)
   # Load mesh
   mesh = Mesh(files[self.params.refinement_level])
   # We know that the mesh contains markers with these id values
   self.wall_boundary_id = 0
   self.left_boundary_id = 1
   self.right_boundary_id = 2
```

```
facet domains = FacetFunction("size t", mesh)
facet_domains.set_all(3)
DomainBoundary().mark(facet_domains, self.wall_boundary_id)
Inflow().mark(facet_domains, self.left_boundary_id)
Outflow().mark(facet_domains, self.right_boundary_id)
```
We then define a transient profile for the flow rate, for use later:

```
# Setup analytical solution constants
Q = self.params.Q
self.nu = self.params.mu / self.params.rho
# Beta is the Poiseuille pressure drop if the flow rate is stationary Q
self.beta = 4.0 \times self.nu \times Q / (pi \times RADIUS\star\times4)
# Setup transient flow rate coefficients
print "Using transient bcs."
P = self.params.period
tvalues = npu. linspace(0.0, P)
Qfloor, Qpeak = -0.2, 1.0
Qvalues = Q \star (Qfloor + (Qpeak-Qfloor) *np.sin(pi*((P-tvalues)/P) **2) **2)
self.Q_coeffs = zip(tvalues, Qvalues)
```
Finally, we store the mesh and facet domains to *self* :

# Store mesh and markers self.initialize\_geometry(mesh, facet\_domains=facet\_domains)

### **2.2.3 The analytical solution**

The Womersley profile can be obtained by using the helper function  $make\_womersley\_bcs()$ . This function returns a list of scalar *Expression* instances defining the Womersley profile:

```
def analytical solution(self, spaces, t):
    # Create womersley objects
   ua = make_womersley_bcs(self.Q_coeffs, self.mesh, self.left_boundary_id, self.nu, None, self.facet
   for uc in ua:
       uc.set t(t)
   pa = Expression(" - beta * x[0]", beta=1.0)pa.beta = self.beta # TODO: This is not correct unless stationary...
   return (ua, pa)
```
Note that the pressure solution defined here is not correct in the transient case.

#### **2.2.4 Using an analytical/reference solution**

If one for example wants to validate a scheme, it is required to define the following functions:

```
def test_fields(self):
   return [Velocity(), Pressure()]
def test references(self, spaces, t):
    return self.analytical_solution(spaces, t)
```
The test\_fields() function tells that the fields [Velocity](#page-33-0) and [Pressure](#page-32-0) should be compared to the results from test\_references(), namely the analytical solution.

These functions are used in the regression/validation test suite to check and record errors.

### **2.2.5 Initial conditions**

As initial conditions we simply use the analytical solution at  $t=0.0$ :

```
def initial_conditions(self, spaces, controls):
   return self.analytical_solution(spaces, 0.0)
```
### **2.2.6 Boundary conditions**

At the boundaries, we also take advantage of the analytical solution, and we set no-slip conditions at the cylinder walls:

def boundary\_conditions(self, spaces, u, p, t, controls): # Create no-slip bcs  $d = len(u)$  u0 = [Constant(0.0)]  $*$  d noslip = (u0, self.wall boundary id)

# Get other bcs from analytical solution functions ua, pa = self.analytical\_solution(spaces, t)

# Create inflow boundary conditions for velocity inflow = (ua, self.left\_boundary\_id)

# Create outflow boundary conditions for pressure p\_outflow = (pa, self.right\_boundary\_id)

# Return bcs in two lists bcu =  $[noslip, inflow]$  bcp =  $[p$  outflow]

return (bcu, bcp)

Now, since these boundary conditions are transient, we need to use the update() function. The boundary\_conditions() function is called at the start of solve step, and a call-back is done to the update() function to do any updates to for example the boundary conditions. In here, we update the time in the inlet boundary condition:

```
def update(self, spaces, u, p, t, timestep, bcs, observations, controls):
   bcu, bcp = bcsuin = bcu[1][0]for ucomp in uin:
       ucomp.set_t(t)
```
### **2.2.7 Solving the problem**

Finally, we initate the problem, a scheme and postprocessor

```
def main():
   problem = Womersley3D({"refinement_level": 2})
    scheme = IPCS()casedir = "results_demo_%s_%s" % (problem.shortname(), scheme.shortname())
   plot and save = dict(plot=True, save=True)
   fields = [
       Pressure(plot_and_save),
       Velocity(plot_and_save),
        ]
   postproc = PostProcessor({"casedir": casedir})
   postproc.add_fields(fields)
```
and solves the problem

```
solver = NSSolver(problem, scheme, postproc)
solver.solve()
```
## **Functionality (TODO)**

## <span id="page-18-1"></span><span id="page-18-0"></span>**3.1 Solve**

TODO: Write about solve functionality.

## <span id="page-18-2"></span>**3.2 Postprocessing**

TODO: Write about postprocessing functionality

## <span id="page-18-3"></span>**3.3 Restart**

TODO: Write about restart functionality.

## <span id="page-18-4"></span>**3.4 Replay**

TODO: Write about replay functionality.

## <span id="page-18-5"></span>**3.5 Solve**

TODO: Write about solve functionality.

## <span id="page-18-6"></span>**3.6 Postprocessing**

TODO: Write about postprocessing functionality

## <span id="page-18-7"></span>**3.7 Restart**

TODO: Write about restart functionality.

## <span id="page-19-0"></span>**3.8 Replay**

TODO: Write about replay functionality.

## **Design (TODO)**

## <span id="page-20-1"></span><span id="page-20-0"></span>**4.1 General ideas**

TODO: Write about the general ideas of cbcflow, such as a modular design and communcation through NSSolver.

## <span id="page-20-2"></span>**4.2 Schemes**

TODO: Wrote about schemes, how they can be developed, used and validated.

## <span id="page-20-3"></span>**4.3 Problems**

TODO: Write about how problems are defined and used.

## <span id="page-20-4"></span>**4.4 Postprocessing**

TODO: Write about the postprocessing framework

### **4.4.1 PPFields**

Something about PPFields

### **4.4.2 Plot**

How plot is handles

### **4.4.3 Save**

How save is handled, saveformat etc.

## <span id="page-21-0"></span>**4.5 Special objects**

TODO: Write about special objects

### **4.5.1 ParamDict**

Write about ParamDict here

### **4.5.2 NSSpacePool**

Write about NSSpacePool

### **4.5.3 Helper functions**

Write about helper functions here, such as list\_schemes() etc.

## <span id="page-21-1"></span>**4.6 General ideas**

TODO: Write about the general ideas of cbcflow, such as a modular design and communcation through NSSolver.

## <span id="page-21-2"></span>**4.7 Schemes**

TODO: Wrote about schemes, how they can be developed, used and validated.

## <span id="page-21-3"></span>**4.8 Problems**

TODO: Write about how problems are defined and used.

## <span id="page-21-4"></span>**4.9 Postprocessing**

TODO: Write about the postprocessing framework

### **4.9.1 PPFields**

Something about PPFields

### **4.9.2 Plot**

How plot is handles

### **4.9.3 Save**

How save is handled, saveformat etc.

## <span id="page-22-0"></span>**4.10 Special objects**

TODO: Write about special objects

### **4.10.1 ParamDict**

Write about ParamDict here

### **4.10.2 NSSpacePool**

Write about NSSpacePool

### **4.10.3 Helper functions**

Write about helper functions here, such as list\_schemes() etc.

## **Programmer's reference**

<span id="page-24-3"></span><span id="page-24-0"></span>This is the base module of cbcflow.

To use cbcflow, do:

**from cbcflow import** \*

Modules:

## <span id="page-24-1"></span>**5.1 cbcflow.bcs module**

Helper modules for specifying inlet and outlet boundary conditions.

Modules:

### <span id="page-24-2"></span>**5.1.1 cbcflow.bcs.Poiseuille module**

#### **Classes**

```
class cbcflow.bcs.Poiseuille.PoiseuilleComponent(args, **kwargs)
    Bases: Expression
    eval(value, x)
    set_t(t)
class cbcflow.bcs.Poiseuille.Poiseuille(coeffs, mesh, indicator, scale_to=None,
                                          facet_domains=None)
```
## Bases: list

### **Functions**

```
cbcflow.bcs.Poiseuille.make_poiseuille_bcs(coeffs, mesh, indicator, scale_to=None,
                                                      facet_domains=None)
     Generate a list of expressions for the components of a Poiseuille profile.
```
### <span id="page-25-3"></span><span id="page-25-0"></span>**5.1.2 cbcflow.bcs.Resistance module**

#### **Classes**

```
class cbcflow.bcs.Resistance.Resistance(C, u, ind, facet_domains)
    Bases: Constant
```
### **Functions**

cbcflow.bcs.Resistance.**compute\_resistance\_value**(*C*, *u*, *ind*, *facet\_domains*)

### <span id="page-25-1"></span>**5.1.3 cbcflow.bcs.UniformShear module**

#### **Classes**

```
class cbcflow.bcs.UniformShear.UniformShear(u, ind, facet_domains, C=10000)
    Bases: Constant
```
### **Functions**

cbcflow.bcs.UniformShear.**compute\_uniform\_shear\_value**(*u*, *ind*, *facet\_domains*, *C=10000*)

### <span id="page-25-2"></span>**5.1.4 cbcflow.bcs.Womersley module**

Note: This class is slow for large meshes, and scales poorly (because the inlets/outlets are obviously not distributed evenly). It should be rewritten in C++, but this has not been done because of the lack of Bessel functions that support complex arguments (boost::math:cyl\_bessel\_j does not). It would also be a quite time-consuming task.

#### **Classes**

```
class cbcflow.bcs.Womersley.Womersley(coeffs, mesh, indicator, nu, scale_to=None,
                                         facet_domains=None)
    Bases: list
class cbcflow.bcs.Womersley.WomersleyComponent1(args, **kwargs)
    Bases: Expression
    eval(value, x)set_t(t)
class cbcflow.bcs.Womersley.WomersleyComponent2(args, **kwargs)
    Bases: Expression
    eval(value, x)set_t(t)
```
#### <span id="page-26-5"></span>**Functions**

```
cbcflow.bcs.Womersley.fourier_coefficients(x, y, T, N=25)
     From x-array and y-spline and period T, calculate N complex Fourier coefficients.
cbcflow.bcs.Womersley.make_womersley_bcs(coeffs, mesh, indicator, nu, scale_to=None,
                                                  facet_domains=None, coeffstype='Q', pe-
                                                  riod=None, num_fourier_coefficients=25)
```
Generate a list of expressions for the components of a Womersley profile.

### <span id="page-26-3"></span>**5.1.5 cbcflow.bcs.utils module**

### **Functions**

```
cbcflow.bcs.utils.compute_transient_scale_value(bc, period, mesh, facet_domains, ind,
                                                         scale_value)
```
cbcflow.bcs.utils.**compute\_boundary\_geometry\_acrn**(*mesh*, *ind*, *facet\_domains*)

cbcflow.bcs.utils.**x\_to\_r2**(*x*, *c*, *n*)

Compute r\*\*2 from a coordinate x, center point c, and normal vector n.

r is defined as the distance from c to x', where x' is the projection of x onto the plane defined by c and n.

cbcflow.bcs.utils.**compute\_radius**(*mesh*, *facet\_domains*, *ind*, *center*)

cbcflow.bcs.utils.**compute\_area**(*mesh*, *ind*, *facet\_domains*)

## <span id="page-26-0"></span>**5.2 cbcflow.core module**

Core modules of cbcflow.

Modules:

### <span id="page-26-4"></span>**5.2.1 cbcflow.core.nsproblem module**

#### **Classes**

```
class cbcflow.core.nsproblem.NSProblem(params)
    Bases: Parameterized
```
Base class for all Navier-Stokes problems.

```
analytical_solution(spaces, t)
    Return analytical solution.
```
Can be ignored when no such solution exists, this is only used in the validation frameworks to validate schemes and test grid convergence etc.

TODO: Document expected analytical\_solution behaviour here.

Returns: u, p

**body\_force**(*spaces*, *t*) Return body force, defaults to 0.

If not overridden by subclass this function will return zero.

<span id="page-27-0"></span>Returns: list of scalars.

**boundary\_conditions**(*spaces*, *u*, *p*, *t*, *controls*) Return boundary conditions in raw format.

Boundary conditions should . The boundary conditions can be specified as follows:

```
# Specify u=(0,0,0) on mesh domain 0 and u=(x,y,z) on mesh domain 1
bcu = \Gamma([Constant(0), Constant(0), Constant(0), 0],([Expression("x[0]"), Expression("x[1]"), Expression("x[2]")], 1)
    ]
# Specify p=x^2+y^2 on mesh domain 2 and p=0 on mesh domain 3
bcp = 1(Expression('x[0]*x[0]*x[1]*x[1]"), 2),
    (Constant(0), 3)
]
```
**return** bcu, bcp

Note that the velocity is specified as a list of scalars instead of vector expressions.

For schemes applying Dirichlet boundary conditions, the domain argument(s) are parsed to DirichletBC and can be specified in a matter that matches the signature of this class.

This function must be overridden py subclass.

Returns: a tuple with boundary conditions for velocity and pressure

#### **controls**(*spaces*)

Return controls for optimization problem.

Optimization problem support is currently experimental. Can be ignored for non-control problems.

TODO: Document expected controls behaviour here.

#### **cost\_functionals**(*spaces*, *t*, *observations*, *controls*)

Return cost functionals for optimization problem.

Optimization problem support is currently experimental. Can be ignored for non-control problems.

TODO: Document expected cost functionals behaviour here.

#### classmethod **default\_params**()

Returns the default parameters for a problem.

Explanation of parameters:

Time parameters:

•start timestep: int, initial time step number

•dt: float, time discretization value

•T0: float, initial time

•T: float, end time

•period: float, length of period

•num\_periods: float, number of periods to run

Either T or period and num\_period must be set. If T is not set, T=T0+period\*num\_periods is used.

Physical parameters:

<span id="page-28-0"></span>•mu: float, kinematic viscosity

•rho: float, mass density

Space discretization parameters:

•mesh\_file: str, filename to load mesh from (if any)

**initial\_conditions**(*spaces*, *controls*)

Return initial conditions.

The initial conditions should be specified as follows:  $:: \#$  Return  $u=(x,y,0)$  and  $p=0$  as initial conditions  $u0 = [Expression('x[0]$ "), Expression("x[1]"), Constant(0)]  $p0 = Constant(0)$  return u0, p0

Note that the velocity is specified as a list of scalars instead of vector expressions.

This function must be overridden py subclass.

Returns: u, p

**initialize\_geometry**(*mesh*, *facet\_domains=None*, *cell\_domains=None*) Stores mesh, domains and related quantities in a canonical member naming.

Creates attributes on self:

•mesh

•facet\_domains

•cell\_domains

•ds

•dS

•dx

#### **observations**(*spaces*, *t*)

Return observations of velocity for optimization problem.

Optimization problem support is currently experimental. Can be ignored for non-control problems.

TODO: Document expected observations behaviour here.

#### **test\_functionals**(*spaces*)

Return fields to be used by regression tests.

Can be ignored when no such solution exists, this is only used in the validation frameworks to validate schemes and test grid convergence etc.

Returns: list of fields.

#### **test\_references**()

Return reference values corresponding to test functionals to be used by regression tests.

Can be ignored when no such solution exists, this is only used in the validation frameworks to validate schemes and test grid convergence etc.

Returns: list of reference values.

**update**(*spaces*, *u*, *p*, *t*, *timestep*, *boundary\_conditions*, *observations=None*, *controls=None*, *cost\_functionals=None*) Update functions previously returned to new timestep.

This function is called before computing the solution at a new timestep.

The arguments boundary\_conditions, observations, controls should be the exact lists of objects returned by boundary\_conditions, observations, controls.

<span id="page-29-4"></span>Typical usage of this function would be to update time-dependent boundary conditions:

```
bcu, bcp = boundary\_conditionsfor bc, \angle in bcu:
    bc.t = tfor bc, _ in bcp:
    bc.t = t
```
returns None

### <span id="page-29-2"></span>**5.2.2 cbcflow.core.nsscheme module**

#### **Classes**

<span id="page-29-0"></span>class cbcflow.core.nsscheme.**NSScheme**(*params=None*)

Bases: Parameterized

Base class for all Navier-Stokes schemes.

TODO: Clean up and document new interface.

#### classmethod **default\_params**()

**solve**(*problem*, *timer*) Solve Navier-Stokes problem by executing scheme.

### <span id="page-29-3"></span>**5.2.3 cbcflow.core.nssolver module**

#### **Classes**

<span id="page-29-1"></span>class cbcflow.core.nssolver.**NSSolver**(*problem*, *scheme*, *postprocessor=None*, *params=None*) Bases: Parameterized

High level Navier-Stokes solver. This handles all logic between the cbcflow components.

For full functionality, the user should instantiate this class with a NSProblem instance, NSScheme instance and cbcpost.PostProcessor instance.

#### classmethod **default\_params**()

Returns the default parameters for a problem.

#### Explanation of parameters:

- restart: bool, turn restart mode on or off
- restart time: float, time to search for restart data
- restart\_timestep: int, timestep to search for restart data
- check\_memory\_frequency: int, timestep frequency to check memory consumption
- timer\_frequency: int, timestep frequency to print more detailed timing
- enable\_annotation: bool, enable annotation of solve with dolfin-adjoint

If restart=True, maximum one of restart\_time and restart\_timestep can be set.

**isolve**()

Experimental iterative version of solve().

```
solve()
```
Handles top level logic related to solve.

Cleans casedir or loads restart data, stores parameters and mesh in casedir, calls scheme.solve, and lets postprocessor finalize all fields.

Returns: namespace dict returned from scheme.solve

```
update(u, p, d, t, timestep, spaces)
```
Callback from scheme.solve after each timestep to handle update of postprocessor, timings, memory etc.

## <span id="page-30-0"></span>**5.3 cbcflow.fields module**

Basic postprocessing fields.

These fields can all be created from the postprocessor from name only. This is useful when handling dependencies for a postprocessing field:

```
class DummyField(Field):
   def __init__(self, field_dep):
       self.field_dep = field_dep
   def compute(self, get):
       val = get(field_dep)
        return val/2.0
```
If a postprocessing field depends only on basic fields to be calculated, the dependencies will be implicitly added to the postprocessor "on the fly" from the name alone:

```
field = DummyField("ABasicField")
pp = NSPostProcessor()
pp.add_field(field) # Implicitly adds ABasicField object
```
For non-basic dependencies, the dependencies have to be explicitly added *before* the field depending on it:

```
dependency = ANonBasicField("ABasicField")
field = DummyField(dependency.name)
pp.add_field(dependency) # Added before field
pp.add_field(field) # pp now knows about dependency
```
Modules:

### <span id="page-30-1"></span>**5.3.1 cbcflow.fields.Delta module**

#### **Classes**

```
class cbcflow.fields.Delta.Delta
    Bases: Field
```
**before\_first\_compute**(*get*)

**compute**(*get*)

classmethod **default\_params**()

### <span id="page-31-6"></span><span id="page-31-0"></span>**5.3.2 cbcflow.fields.DynamicViscosity module**

#### **Classes**

```
class cbcflow.fields.DynamicViscosity.DynamicViscosity(params=None, label=None)
    Bases: SolutionField
```
### <span id="page-31-1"></span>**5.3.3 cbcflow.fields.FluidDensity module**

### **Classes**

class cbcflow.fields.FluidDensity.**FluidDensity**(*params=None*, *label=None*) Bases: SolutionField

### <span id="page-31-2"></span>**5.3.4 cbcflow.fields.KinematicViscosity module**

#### **Classes**

```
class cbcflow.fields.KinematicViscosity.KinematicViscosity(params=None, la-
```
Bases: SolutionField

### <span id="page-31-3"></span>**5.3.5 cbcflow.fields.KineticEnergy module**

#### **Classes**

```
class cbcflow.fields.KineticEnergy.KineticEnergy
    Bases: Field
    add_fields()
```
**before\_first\_compute**(*get*)

**compute**(*get*)

### <span id="page-31-4"></span>**5.3.6 cbcflow.fields.LocalCfl module**

#### **Classes**

```
class cbcflow.fields.LocalCfl.LocalCfl
    Bases: Field
```
**before\_first\_compute**(*get*)

**compute**(*get*)

### <span id="page-31-5"></span>**5.3.7 cbcflow.fields.OSI module**

#### **Classes**

class cbcflow.fields.OSI.**OSI** Bases: Field

*bel=None*)

```
add_fields()
after_last_compute(get)
before_first_compute(get)
compute(get)
classmethod default_params()
```
### <span id="page-32-1"></span>**5.3.8 cbcflow.fields.Pressure module**

### **Classes**

```
class cbcflow.fields.Pressure.Pressure(params=None, label=None)
    Bases: SolutionField
```
### <span id="page-32-2"></span>**5.3.9 cbcflow.fields.PressureGradient module**

#### **Classes**

```
class cbcflow.fields.PressureGradient.PressureGradient
    Bases: Field
```
**before\_first\_compute**(*get*)

**compute**(*get*)

### <span id="page-32-3"></span>**5.3.10 cbcflow.fields.Q module**

#### **Classes**

```
class cbcflow.fields.Q.Q
    Bases: Field
```
**before\_first\_compute**(*get*)

**compute**(*get*)

```
classmethod default_params()
```
### <span id="page-32-4"></span>**5.3.11 cbcflow.fields.StrainRate module**

#### **Classes**

```
class cbcflow.fields.StrainRate.StrainRate
    Bases: Field
    before_first_compute(get)
    compute(get)
```
### <span id="page-33-6"></span><span id="page-33-1"></span>**5.3.12 cbcflow.fields.StreamFunction module**

### **Classes**

```
class cbcflow.fields.StreamFunction.StreamFunction
    Bases: Field
```
**before\_first\_compute**(*get*)

**compute**(*get*)

### <span id="page-33-2"></span>**5.3.13 cbcflow.fields.Stress module**

#### **Classes**

```
class cbcflow.fields.Stress.Stress
    Bases: Field
    add_fields()
    before_first_compute(get)
    compute(get)
```
### <span id="page-33-3"></span>**5.3.14 cbcflow.fields.Velocity module**

### **Classes**

```
class cbcflow.fields.Velocity.Velocity(params=None, label=None)
    Bases: SolutionField
```
### <span id="page-33-4"></span>**5.3.15 cbcflow.fields.VelocityCurl module**

### **Classes**

```
class cbcflow.fields.VelocityCurl.VelocityCurl
    Bases: Field
```
**compute**(*get*)

### <span id="page-33-5"></span>**5.3.16 cbcflow.fields.VelocityDivergence module**

### **Classes**

```
class cbcflow.fields.VelocityDivergence.VelocityDivergence
    Bases: Field
```
**compute**(*get*)

### <span id="page-34-5"></span><span id="page-34-3"></span>**5.3.17 cbcflow.fields.VelocityGradient module**

#### **Classes**

```
class cbcflow.fields.VelocityGradient.VelocityGradient
    Bases: Field
```
**before\_first\_compute**(*get*)

**compute**(*get*)

### <span id="page-34-4"></span>**5.3.18 cbcflow.fields.WSS module**

#### **Classes**

```
class cbcflow.fields.WSS.WSS
    Bases: Field
    add_fields()
    before_first_compute(get)
    compute(get)
```
### <span id="page-34-0"></span>**5.3.19 cbcflow.fields.converters module**

### **Classes**

```
class cbcflow.fields.converters.PressureConverter
class cbcflow.fields.converters.VelocityConverter
```
### <span id="page-34-1"></span>**5.3.20 cbcflow.fields.hemodynamics module**

from AWSS import AWSS from ICI import ICI from LNWSS import LNWSS from LSA import LSA from MWSS import MWSS from AOSI import AOSI from PLC import PLC from SCI import SCI from VDR import VDR Modules:

#### <span id="page-34-2"></span>**cbcflow.fields.hemodynamics.AOSI module**

#### **Classes**

class cbcflow.fields.hemodynamics.AOSI.**AOSI**(*aneurysm\_domain*, *\*args*, *\*\*kwargs*) Bases: Field

**add\_fields**()

**compute**(*get*)

classmethod **default\_params**()

#### <span id="page-35-4"></span><span id="page-35-0"></span>**cbcflow.fields.hemodynamics.AWSS module**

#### **Classes**

```
class cbcflow.fields.hemodynamics.AWSS.AWSS(aneurysm_domain, *args, **kwargs)
    Bases: Field
```
**add\_fields**()

**compute**(*get*)

classmethod **default\_params**()

#### <span id="page-35-1"></span>**cbcflow.fields.hemodynamics.ICI module**

#### **Classes**

```
class cbcflow.fields.hemodynamics.ICI.ICI(neck, pa_planes, *args, **kwargs)
    Bases: Field
    add_fields()
    compute(get)
```
classmethod **default\_params**()

#### <span id="page-35-2"></span>**cbcflow.fields.hemodynamics.LNWSS module**

#### **Classes**

```
class cbcflow.fields.hemodynamics.LNWSS.Logarithm
    Bases: MetaField
```
**compute**(*get*)

```
class cbcflow.fields.hemodynamics.LNWSS.LNWSS(aneurysm_domain, *args, **kwargs)
    Bases: Field
```
**add\_fields**()

**compute**(*get*)

classmethod **default\_params**()

#### <span id="page-35-3"></span>**cbcflow.fields.hemodynamics.LSA module**

#### **Classes**

```
class cbcflow.fields.hemodynamics.LSA.LSA(aneurysm_domain, parent_artery, *args,
                                             **kwargs)
    Bases: Field
    add_fields()
    compute(get)
    classmethod default_params()
```
#### <span id="page-36-4"></span><span id="page-36-1"></span>**cbcflow.fields.hemodynamics.MWSS module**

#### **Classes**

```
class cbcflow.fields.hemodynamics.MWSS.MWSS(aneurysm_domain, *args, **kwargs)
    Bases: Field
```
**add\_fields**()

**compute**(*get*)

classmethod **default\_params**()

#### <span id="page-36-0"></span>**cbcflow.fields.hemodynamics.MinWSS module**

#### **Classes**

```
class cbcflow.fields.hemodynamics.MinWSS.MinWSS(aneurysm_domain, *args, **kwargs)
    Bases: Field
    add_fields()
```
**compute**(*get*)

classmethod **default\_params**()

#### <span id="page-36-2"></span>**cbcflow.fields.hemodynamics.PLC module**

#### **Classes**

```
class cbcflow.fields.hemodynamics.PLC.PLC(upstream_planes, downstream_planes, rho, *args,
                                                **kwargs)
```
Bases: Field

**add\_fields**()

**compute**(*get*)

classmethod **default\_params**()

#### <span id="page-36-3"></span>**cbcflow.fields.hemodynamics.SCI module**

#### **Classes**

```
class cbcflow.fields.hemodynamics.SCI.SCI(aneurysm, near_vessel, *args, **kwargs)
     Bases: Field
```
**add\_fields**()

**compute**(*get*)

classmethod **default\_params**()

#### <span id="page-37-5"></span><span id="page-37-2"></span>**cbcflow.fields.hemodynamics.VDR module**

#### **Classes**

```
class cbcflow.fields.hemodynamics.VDR.VDR(aneurysm, near_vessel, *args, **kwargs)
    Bases: Field
    add_fields()
    compute(get)
    classmethod default_params()
```
#### **Functions**

cbcflow.fields.hemodynamics.VDR.**epsilon**(*u*)

## <span id="page-37-0"></span>**5.4 cbcflow.schemes module**

A collection of Navier-Stokes schemes.

Modules:

### <span id="page-37-3"></span>**5.4.1 cbcflow.schemes.official module**

These *official* schemes have been validated against reference solutions.

Modules:

#### <span id="page-37-4"></span>**cbcflow.schemes.official.ipcs module**

This scheme follows the same logic as in *[IPCS\\_Naive](#page-39-0)*, but with a few notable exceptions.

 $\tilde{u}$ 

A parameter  $\theta$  is added to the diffusion and convection terms, allowing for different evaluation of these, and the convection is handled semi-implicitly:

$$
\frac{1}{\Delta t} \left( \tilde{u}^{n+1} - u^n \right) - \nabla \cdot \nu \nabla \tilde{u}^{n+\theta} + u^* \cdot \nabla \tilde{u}^{n+\theta} + \nabla p^n = f^{n+1},
$$

where

$$
u^* = \frac{3}{2}u^n - \frac{1}{2}u^{n-1},
$$
  

$$
u^{n+\theta} = \theta \tilde{u}^{n+1} + (1-\theta)u^n.
$$

This convection term is unconditionally stable, and with  $\theta = 0.5$ , this equation is second order in time and space <sup>[1](#page-37-1)</sup>.

In addition, the solution process is significantly faster by solving for each of the velocity components separately, making for D number of smaller linear systems compared to a large system D times the size.

<span id="page-37-1"></span><sup>1</sup> Simo, J. C., and F. Armero. *Unconditional stability and long-term behavior of transient algorithms for the incompressible Navier-Stokes and Euler equations.* Computer Methods in Applied Mechanics and Engineering 111.1 (1994): 111-154.

#### <span id="page-38-3"></span>**Classes**

```
class cbcflow.schemes.official.ipcs.IPCS(params=None)
    cbcflow.core.nsscheme.NSScheme
```
Incremental pressure-correction scheme, fast and stable version.

classmethod **default\_params**()

**solve**(*problem*, *timer*)

#### **Functions**

cbcflow.schemes.official.ipcs.**update\_extrapolation**(*u\_est*, *u1*, *u0*, *theta*)

#### <span id="page-38-2"></span>**cbcflow.schemes.official.ipcs\_naive module**

This incremental pressure correction scheme (IPCS) is an operator splitting scheme that follows the idea of Goda<sup>[1](#page-38-1)</sup>. This scheme preserves the exact same stability properties as Navier-Stokes and hence does not introduce additional dissipation in the flow.

The idea is to replace the unknown pressure with an approximation. This is chosen as the pressure solution from the previous solution.

The time discretization is done using backward Euler, the diffusion term is handled with Crank-Nicholson, and the convection is handled explicitly, making the equations completely linear. Thus, we have a discretized version of the Navier-Stokes equations as

$$
\frac{1}{\Delta t} \left( u^{n+1} - u^n \right) - \nabla \cdot \nu \nabla u^{n+\frac{1}{2}} + u^n \cdot \nabla u^n + \frac{1}{\rho} \nabla p^{n+1} = f^{n+1},
$$
  

$$
\nabla \cdot u^{n+1} = 0,
$$

where  $u^{n+\frac{1}{2}} = \frac{1}{2}u^{n+1} + \frac{1}{2}u^n$ .

For the operator splitting, we use the pressure solution from the previous timestep as an estimation, giving an equation for a tentative velocity,  $\tilde{u}^{n+1}$ :

$$
\frac{1}{\Delta t} \left( \tilde{u}^{n+1} - u^n \right) - \nabla \cdot \nu \nabla \tilde{u}^{n+\frac{1}{2}} + u^n \cdot \nabla u^n + \frac{1}{\rho} \nabla p^n = f^{n+1}.
$$

This tenative velocity is not divergence free, and thus we define a velocity correction  $u^c = u^{n+1} - \tilde{u}^{n+1}$ . Substracting the second equation from the first, we see that

$$
\frac{1}{\Delta t}u^{c} - \frac{1}{2}\nabla \cdot \nu \nabla u^{c} + \frac{1}{\rho} \nabla (p^{n+1} - p^{n}) = 0,
$$
  

$$
\nabla \cdot u^{c} = -\nabla \cdot \tilde{u}^{n+1}.
$$

The operator splitting is a first order approximation,  $O(\Delta t)$ , so we can, without reducing the order of the approximation simplify the above to

$$
\frac{1}{\Delta t}u^{c} + \frac{1}{\rho}\nabla (p^{n+1} - p^{n}) = 0,
$$
  

$$
\nabla \cdot u^{c} = -\nabla \cdot \tilde{u}^{n+1},
$$

<span id="page-38-1"></span><sup>1</sup> Goda, Katuhiko. *A multistep technique with implicit difference schemes for calculating two-or three-dimensional cavity flows.* Journal of Computational Physics 30.1 (1979): 76-95.

<span id="page-39-3"></span>which is reducible to a Poisson problem:

$$
\Delta p^{n+1} = \Delta p^n + \frac{\rho}{\Delta t} \nabla \cdot \tilde{u}^{n+1}.
$$

The corrected velocity is then easily calculated from

$$
u^{n+1} = \tilde{u}^{n+1} - \frac{\Delta t}{\rho} \nabla (p^{n+1} - p^n)
$$

#### The scheme can be summarized in the following steps:

- 1. Replace the pressure with a known approximation and solve for a tenative velocity  $\tilde{u}^{n+1}$ .
- 2. Solve a Poisson equation for the pressure,  $p^{n+1}$
- 3. Use the corrected pressure to find the velocity correction and calculate  $u^{n+1}$
- 4. Update t, and repeat.

#### **Classes**

```
class cbcflow.schemes.official.ipcs_naive.IPCS_Naive(params=None)
    cbcflow.core.nsscheme.NSScheme
```
Incremental pressure-correction scheme, naive implementation.

classmethod **default\_params**()

**solve**(*problem*, *timer*)

### **Functions**

```
cbcflow.schemes.official.ipcs_naive.epsilon(u)
    Return symmetric gradient.
```

```
cbcflow.schemes.official.ipcs_naive.sigma(u, p, mu)
    Return stress tensor.
```
### <span id="page-39-1"></span>**5.4.2 cbcflow.schemes.utils module**

Utility functions and classes shared between scheme implementations. Modules:

#### <span id="page-39-2"></span>**cbcflow.schemes.utils.spaces module**

#### **Functions**

```
cbcflow.schemes.utils.spaces.galerkin_family(degree)
cbcflow.schemes.utils.spaces.decide_family(family, degree)
```
### <span id="page-40-1"></span>**Classes**

<span id="page-40-0"></span>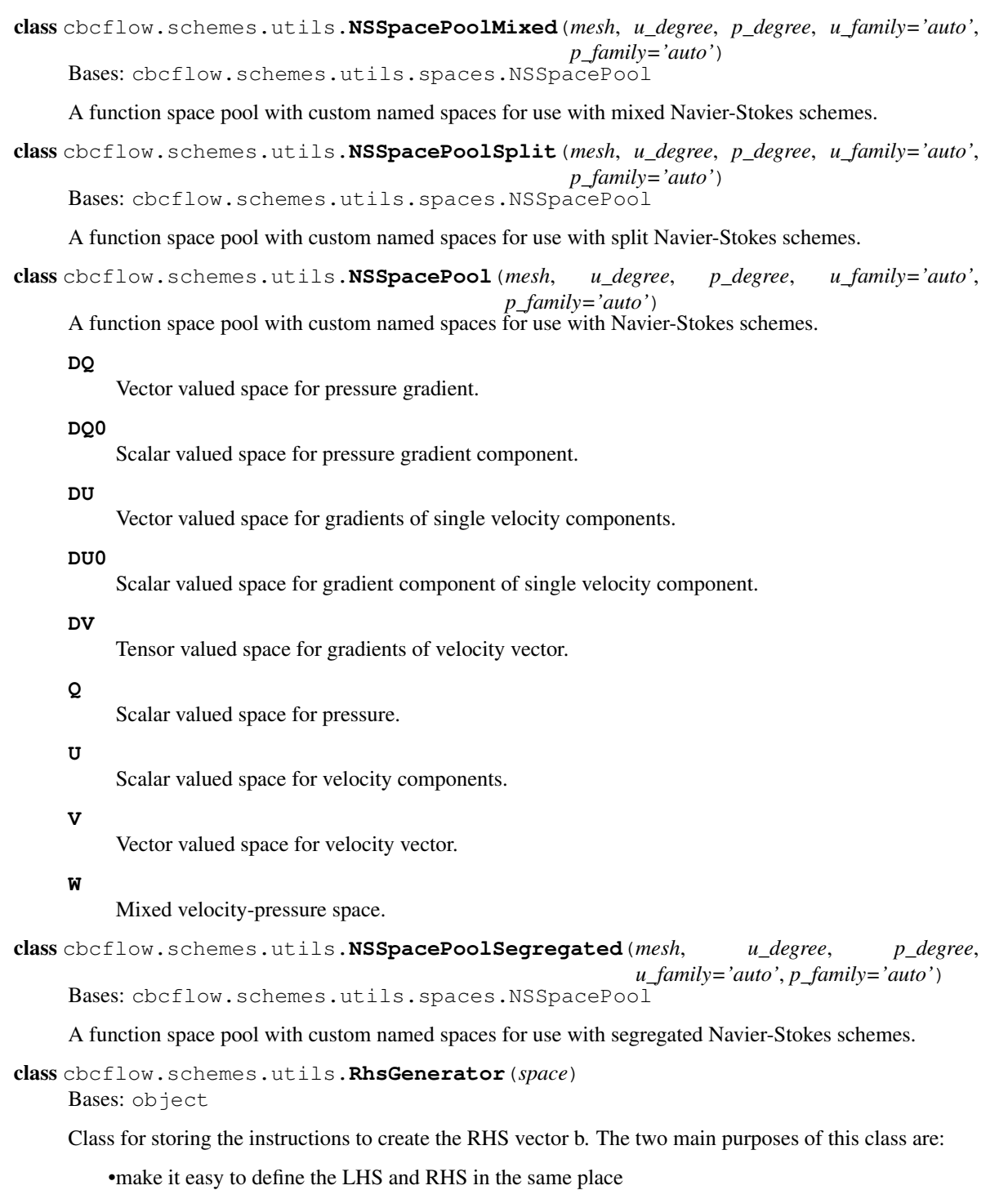

•make it easy to generate RHS from matrix-XXX products, where XXX may be either \* a Constant (which can be projected to a vector at once) \* an Expression (which must be projected each time, because its parameters may change) \* a Function

### <span id="page-41-0"></span>**Functions**

cbcflow.schemes.utils.**make\_rhs\_pressure\_bcs**(*problem*, *spaces*, *bcs*, *v*)

cbcflow.schemes.utils.**assign\_ics\_mixed**(*up0*, *spaces*, *ics*) Assign initial conditions from ics to up0.

up0 is a mixed function in spaces.W = spaces.V \* spaces.Q, while ics = (icu, icp); icu = (icu0, icu1, ...).

cbcflow.schemes.utils.**assign\_ics\_split**(*u0*, *p0*, *spaces*, *ics*) Assign initial conditions from ics to u0, p0.

u0 is a vector valued function in spaces. V and p0 is a scalar function in spaces. Q, while ics = (icu, icp); icu = (icu0, icu1, ...).

cbcflow.schemes.utils.**compute\_regular\_timesteps**(*problem*) Compute fixed timesteps for problem.

The first timestep will be T0 while the last timestep will be in the interval [T, T+dt).

Returns (dt, timesteps, start timestep).

cbcflow.schemes.utils.**create\_solver**(*solver*, *preconditioner='default'*) Create solver from arguments. Should be flexible to handle

•strings specifying the solver and preconditioner types

•PETScKrylovSolver/PETScPreconditioner objects

•petsc4py.PETSC.KSP/petsc4py.PETSC.pc objects

or any combination of the above

cbcflow.schemes.utils.**make\_segregated\_velocity\_bcs**(*problem*, *spaces*, *bcs*)

cbcflow.schemes.utils.**make\_velocity\_bcs**(*problem*, *spaces*, *bcs*)

cbcflow.schemes.utils.**assign\_ics\_segregated**(*u0*, *p0*, *spaces*, *ics*) Assign initial conditions from ics to u0[:], p0.

u0 is a list of scalar functions each in spaces.U and  $p0$  is a scalar function in spaces.Q, while ics = (icu, icp); icu  $=$  (icu0, icu1, ...).

cbcflow.schemes.utils.**make\_pressure\_bcs**(*problem*, *spaces*, *bcs*)

cbcflow.schemes.utils.**make\_mixed\_velocity\_bcs**(*problem*, *spaces*, *bcs*)

### **5.4.3 Functions**

```
cbcflow.schemes.show_schemes()
     Lists which schemes are available.
```
**CHAPTER 6**

**Indices and tables**

- <span id="page-42-0"></span>• genindex
- modindex
- search

## <span id="page-44-0"></span>b

cbcflow.bcs, [21](#page-24-1) cbcflow.bcs.Poiseuille, [21](#page-24-2) cbcflow.bcs.Resistance, [22](#page-25-0) cbcflow.bcs.UniformShear, [22](#page-25-1) cbcflow.bcs.utils, [23](#page-26-3) cbcflow.bcs.Womersley, [22](#page-25-2)

### c

cbcflow, [21](#page-24-0) cbcflow.core, [23](#page-26-0) cbcflow.core.nsproblem, [23](#page-26-4) cbcflow.core.nsscheme, [26](#page-29-2) cbcflow.core.nssolver, [26](#page-29-3)

## f

cbcflow.fields, [27](#page-30-0) cbcflow.fields.converters, [31](#page-34-0) cbcflow.fields.Delta, [27](#page-30-1) cbcflow.fields.DynamicViscosity, [28](#page-31-0) cbcflow.fields.FluidDensity, [28](#page-31-1) cbcflow.fields.hemodynamics, [31](#page-34-1) cbcflow.fields.hemodynamics.AOSI, [31](#page-34-2) cbcflow.fields.hemodynamics.AWSS, [32](#page-35-0) cbcflow.fields.hemodynamics.ICI, [32](#page-35-1) cbcflow.fields.hemodynamics.LNWSS, [32](#page-35-2) cbcflow.fields.hemodynamics.LSA, [32](#page-35-3) cbcflow.fields.hemodynamics.MinWSS, [33](#page-36-0) cbcflow.fields.hemodynamics.MWSS, [33](#page-36-1) cbcflow.fields.hemodynamics.PLC, [33](#page-36-2) cbcflow.fields.hemodynamics.SCI, [33](#page-36-3) cbcflow.fields.hemodynamics.VDR, [34](#page-37-2) cbcflow.fields.KinematicViscosity, [28](#page-31-2) cbcflow.fields.KineticEnergy, [28](#page-31-3) cbcflow.fields.LocalCfl, [28](#page-31-4) cbcflow.fields.OSI, [28](#page-31-5) cbcflow.fields.Pressure, [29](#page-32-1) cbcflow.fields.PressureGradient, [29](#page-32-2) cbcflow.fields.Q, [29](#page-32-3) cbcflow.fields.StrainRate, [29](#page-32-4)

cbcflow.fields.StreamFunction, [30](#page-33-1) cbcflow.fields.Stress, [30](#page-33-2) cbcflow.fields.Velocity, [30](#page-33-3) cbcflow.fields.VelocityCurl, [30](#page-33-4) cbcflow.fields.VelocityDivergence, [30](#page-33-5) cbcflow.fields.VelocityGradient, [31](#page-34-3) cbcflow.fields.WSS, [31](#page-34-4)

## s

cbcflow.schemes, [34](#page-37-0) cbcflow.schemes.official, [34](#page-37-3) cbcflow.schemes.official.ipcs, [34](#page-37-4) cbcflow.schemes.official.ipcs\_naive, [35](#page-38-2) cbcflow.schemes.utils, [36](#page-39-1) cbcflow.schemes.utils.spaces, [36](#page-39-2)

### A

- add\_fields() (cbcflow.fields.hemodynamics.AOSI.AOSI method), [31](#page-34-5)
- add\_fields() (cbcflow.fields.hemodynamics.AWSS.AWSS method), [32](#page-35-4)
- add\_fields() (cbcflow.fields.hemodynamics.ICI.ICI method), [32](#page-35-4)
- add\_fields() (cbcflow.fields.hemodynamics.LNWSS.LNWSS method), [32](#page-35-4)
- add\_fields() (cbcflow.fields.hemodynamics.LSA.LSA method), [32](#page-35-4)
- add\_fields() (cbcflow.fields.hemodynamics.MinWSS.MinWSSfore\_first\_compute() (cbcflow.fields.StreamFunction.StreamFunction method), [33](#page-36-4) method), [30](#page-33-6)
- add\_fields() (cbcflow.fields.hemodynamics.MWSS.MWSS method), [33](#page-36-4)
- add\_fields() (cbcflow.fields.hemodynamics.PLC.PLC method), [33](#page-36-4)
- add\_fields() (cbcflow.fields.hemodynamics.SCI.SCI method), [33](#page-36-4)
- add\_fields() (cbcflow.fields.hemodynamics.VDR.VDR method), [34](#page-37-5)
- add\_fields() (cbcflow.fields.KineticEnergy.KineticEnergy method), [28](#page-31-6)
- add\_fields() (cbcflow.fields.OSI.OSI method), [28](#page-31-6)
- add\_fields() (cbcflow.fields.Stress.Stress method), [30](#page-33-6)
- add\_fields() (cbcflow.fields.WSS.WSS method), [31](#page-34-5)
- after\_last\_compute() (cbcflow.fields.OSI.OSI method), [29](#page-32-5)
- analytical\_solution() (cbcflow.core.nsproblem.NSProblem method), [23](#page-26-5)
- AOSI (class in cbcflow.fields.hemodynamics.AOSI), [31](#page-34-5)
- assign\_ics\_mixed() (in module cbcflow.schemes.utils), [38](#page-41-0)
- assign ics segregated() (in module cbcflow.schemes.utils), [38](#page-41-0)
- assign ics split() (in module cbcflow.schemes.utils), [38](#page-41-0) AWSS (class in cbcflow.fields.hemodynamics.AWSS), [32](#page-35-4)

## B

before\_first\_compute() (cbcflow.fields.Delta.Delta method), [27](#page-30-2)

before\_first\_compute() (cbcflow.fields.KineticEnergy.KineticEnergy method), [28](#page-31-6) before first compute() (cbcflow.fields.LocalCfl.LocalCfl method), [28](#page-31-6) before\_first\_compute() (cbcflow.fields.OSI.OSI method), [29](#page-32-5) before\_first\_compute() (cbcflow.fields.PressureGradient.PressureGradient method), [29](#page-32-5) before\_first\_compute() (cbcflow.fields.Q.Q method), [29](#page-32-5) before\_first\_compute() (cbcflow.fields.StrainRate.StrainRate method), [29](#page-32-5) before first compute() (cbcflow.fields.Stress.Stress method), [30](#page-33-6) before\_first\_compute() (cbcflow.fields.VelocityGradient.VelocityGradient method), [31](#page-34-5) before\_first\_compute() (cbcflow.fields.WSS.WSS method), [31](#page-34-5) body force() (cbcflow.core.nsproblem.NSProblem method), [23](#page-26-5) boundary\_conditions() (cbcflow.core.nsproblem.NSProblem method), [24](#page-27-0) C cbcflow (module), [21](#page-24-3) cbcflow.bcs (module), [21](#page-24-3) cbcflow.bcs.Poiseuille (module), [21](#page-24-3) cbcflow.bcs.Resistance (module), [22](#page-25-3)

- 
- cbcflow.bcs.UniformShear (module), [22](#page-25-3)
- cbcflow.bcs.utils (module), [23](#page-26-5)
- cbcflow.bcs.Womersley (module), [22](#page-25-3)
- cbcflow.core (module), [23](#page-26-5) cbcflow.core.nsproblem (module), [23](#page-26-5)
- cbcflow.core.nsscheme (module), [26](#page-29-4)
- cbcflow.core.nssolver (module), [26](#page-29-4)
- cbcflow.fields (module), [27](#page-30-2)
- cbcflow.fields.converters (module), [31](#page-34-5)
- cbcflow.fields.Delta (module), [27](#page-30-2)
- cbcflow.fields.DynamicViscosity (module), [28](#page-31-6)
- cbcflow.fields.FluidDensity (module), [28](#page-31-6)

cbcflow.fields.hemodynamics (module), [31](#page-34-5) cbcflow.fields.hemodynamics.AOSI (module), [31](#page-34-5) cbcflow.fields.hemodynamics.AWSS (module), [32](#page-35-4) cbcflow.fields.hemodynamics.ICI (module), [32](#page-35-4) cbcflow.fields.hemodynamics.LNWSS (module), [32](#page-35-4) cbcflow.fields.hemodynamics.LSA (module), [32](#page-35-4) cbcflow.fields.hemodynamics.MinWSS (module), [33](#page-36-4) cbcflow.fields.hemodynamics.MWSS (module), [33](#page-36-4) cbcflow.fields.hemodynamics.PLC (module), [33](#page-36-4) cbcflow.fields.hemodynamics.SCI (module), [33](#page-36-4) cbcflow.fields.hemodynamics.VDR (module), [34](#page-37-5) cbcflow.fields.KinematicViscosity (module), [28](#page-31-6) cbcflow.fields.KineticEnergy (module), [28](#page-31-6) cbcflow.fields.LocalCfl (module), [28](#page-31-6) cbcflow.fields.OSI (module), [28](#page-31-6) cbcflow.fields.Pressure (module), [29](#page-32-5) cbcflow.fields.PressureGradient (module), [29](#page-32-5) cbcflow.fields.Q (module), [29](#page-32-5) cbcflow.fields.StrainRate (module), [29](#page-32-5) cbcflow.fields.StreamFunction (module), [30](#page-33-6) cbcflow.fields.Stress (module), [30](#page-33-6) cbcflow.fields.Velocity (module), [30](#page-33-6) cbcflow.fields.VelocityCurl (module), [30](#page-33-6) cbcflow.fields.VelocityDivergence (module), [30](#page-33-6) cbcflow.fields.VelocityGradient (module), [31](#page-34-5) cbcflow.fields.WSS (module), [31](#page-34-5) cbcflow.schemes (module), [34](#page-37-5) cbcflow.schemes.official (module), [34](#page-37-5) cbcflow.schemes.official.ipcs (module), [34](#page-37-5) cbcflow.schemes.official.ipcs\_naive (module), [35](#page-38-3) cbcflow.schemes.utils (module), [36](#page-39-3) cbcflow.schemes.utils.spaces (module), [36](#page-39-3) compute() (cbcflow.fields.Delta.Delta method), [27](#page-30-2) compute() (cbcflow.fields.hemodynamics.AOSI.AOSI method), [31](#page-34-5) compute() (cbcflow.fields.hemodynamics.AWSS.AWSS method), [32](#page-35-4) compute() (cbcflow.fields.hemodynamics.ICI.ICI create\_solver() (in module cbcflow.schemes.utils), [38](#page-41-0) method), [32](#page-35-4) compute() (cbcflow.fields.hemodynamics.LNWSS.LNWSS D method), [32](#page-35-4) compute() (cbcflow.fields.hemodynamics.LNWSS.Logarithm method), [32](#page-35-4) compute() (cbcflow.fields.hemodynamics.LSA.LSA method), [32](#page-35-4) compute() (cbcflow.fields.hemodynamics.MinWSS.MinWSS method), [33](#page-36-4) compute() (cbcflow.fields.hemodynamics.MWSS.MWSS method), [33](#page-36-4) compute() (cbcflow.fields.hemodynamics.PLC.PLC method), [33](#page-36-4) compute() (cbcflow.fields.hemodynamics.SCI.SCI method), [33](#page-36-4)

compute() (cbcflow.fields.hemodynamics.VDR.VDR method), [34](#page-37-5) compute() (cbcflow.fields.KineticEnergy.KineticEnergy method), [28](#page-31-6) compute() (cbcflow.fields.LocalCfl.LocalCfl method), [28](#page-31-6) compute() (cbcflow.fields.OSI.OSI method), [29](#page-32-5) compute() (cbcflow.fields.PressureGradient.PressureGradient method), [29](#page-32-5) compute() (cbcflow.fields.Q.Q method), [29](#page-32-5) compute() (cbcflow.fields.StrainRate.StrainRate method), [29](#page-32-5) compute() (cbcflow.fields.StreamFunction.StreamFunction method), [30](#page-33-6) compute() (cbcflow.fields.Stress.Stress method), [30](#page-33-6) compute() (cbcflow.fields.VelocityCurl.VelocityCurl method), [30](#page-33-6) compute() (cbcflow.fields.VelocityDivergence.VelocityDivergence method), [30](#page-33-6) compute() (cbcflow.fields.VelocityGradient.VelocityGradient method), [31](#page-34-5) compute() (cbcflow.fields.WSS.WSS method), [31](#page-34-5) compute area() (in module cbcflow.bcs.utils), [23](#page-26-5) compute\_boundary\_geometry\_acrn() (in module cbcflow.bcs.utils), [23](#page-26-5) compute radius() (in module cbcflow.bcs.utils), [23](#page-26-5) compute regular timesteps() (in module cbcflow.schemes.utils), [38](#page-41-0) compute\_resistance\_value() (in module cbcflow.bcs.Resistance), [22](#page-25-3) compute\_transient\_scale\_value() (in module cbcflow.bcs.utils), [23](#page-26-5) compute uniform shear value() (in module cbcflow.bcs.UniformShear), [22](#page-25-3) controls() (cbcflow.core.nsproblem.NSProblem method), [24](#page-27-0) cost functionals() (cbcflow.core.nsproblem.NSProblem method), [24](#page-27-0) decide family() (in module cbcflow.schemes.utils.spaces), [36](#page-39-3) default\_params() (cbcflow.core.nsproblem.NSProblem class method), [24](#page-27-0) default\_params() (cbcflow.core.nsscheme.NSScheme class method), [26](#page-29-4) default\_params() (cbcflow.core.nssolver.NSSolver\_class method), [26](#page-29-4) default\_params() (cbcflow.fields.Delta.Delta class method), [27](#page-30-2) default\_params() (cbcflow.fields.hemodynamics.AOSI.AOSI class method), [31](#page-34-5) default\_params() (cbcflow.fields.hemodynamics.AWSS.AWSS class method), [32](#page-35-4)

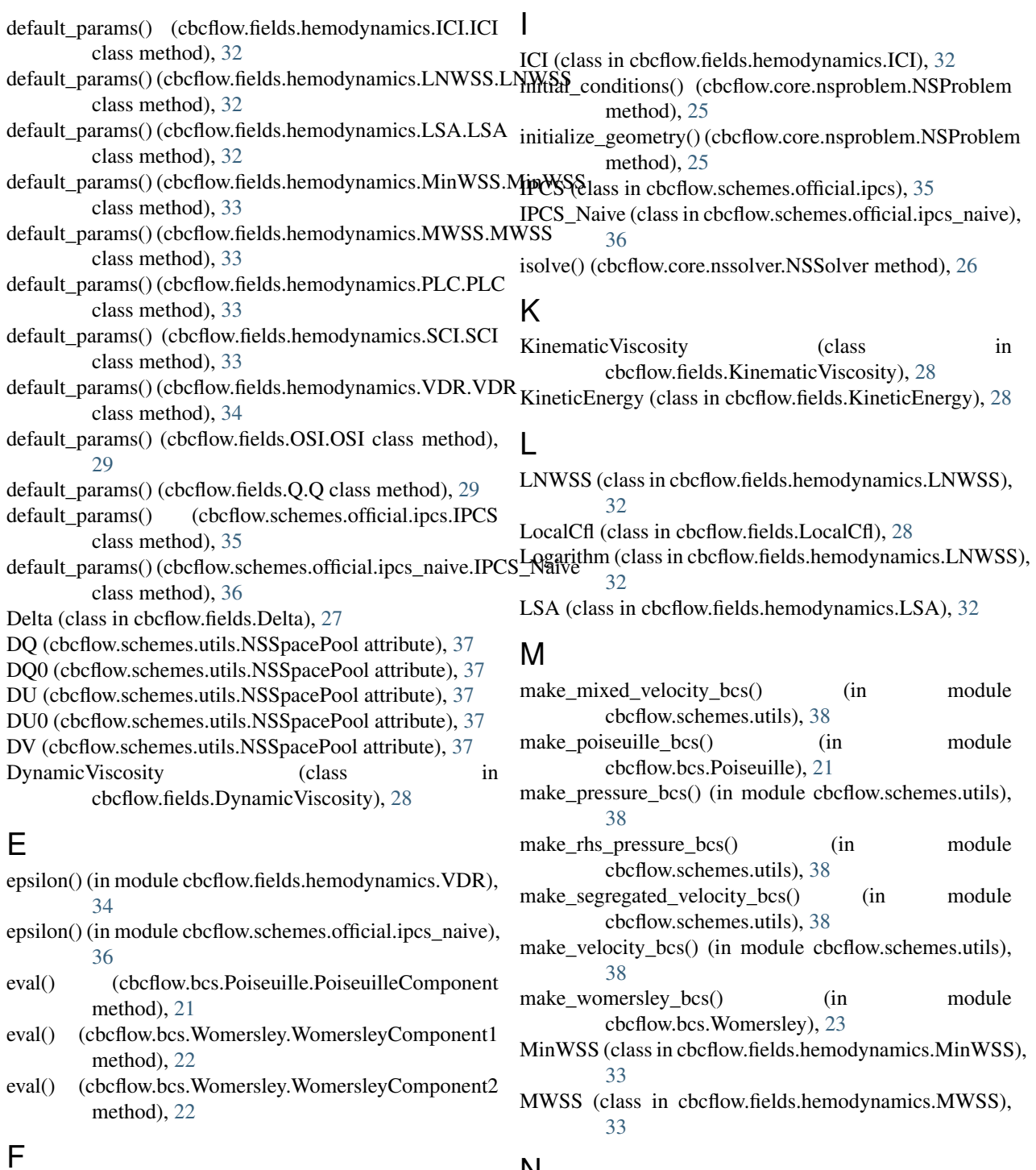

FluidDensity (class in cbcflow.fields.FluidDensity), [28](#page-31-6) fourier\_coefficients() (in module cbcflow.bcs.Womersley), [23](#page-26-5)

## G

galerkin\_family() (in module cbcflow.schemes.utils.spaces), [36](#page-39-3)

## N

NSProblem (class in cbcflow.core.nsproblem), [23](#page-26-5) NSScheme (class in cbcflow.core.nsscheme), [26](#page-29-4) NSSolver (class in cbcflow.core.nssolver), [26](#page-29-4) NSSpacePool (class in cbcflow.schemes.utils), [37](#page-40-1) NSSpacePoolMixed (class in cbcflow.schemes.utils), [37](#page-40-1) NSSpacePoolSegregated (class in cbcflow.schemes.utils), [37](#page-40-1)

NSSpacePoolSplit (class in cbcflow.schemes.utils), [37](#page-40-1)

## O

observations() (cbcflow.core.nsproblem.NSProblem method), [25](#page-28-0)

OSI (class in cbcflow.fields.OSI), [28](#page-31-6)

## P

PLC (class in cbcflow.fields.hemodynamics.PLC), [33](#page-36-4) Poiseuille (class in cbcflow.bcs.Poiseuille), [21](#page-24-3) PoiseuilleComponent (class in cbcflow.bcs.Poiseuille), [21](#page-24-3) Pressure (class in cbcflow.fields.Pressure), [29](#page-32-5) PressureConverter (class in cbcflow.fields.converters), [31](#page-34-5) PressureGradient (class in cbcflow.fields.PressureGradient), [29](#page-32-5)

## Q

Q (cbcflow.schemes.utils.NSSpacePool attribute), [37](#page-40-1) Q (class in cbcflow.fields.Q), [29](#page-32-5)

## R

Resistance (class in cbcflow.bcs.Resistance), [22](#page-25-3) RhsGenerator (class in cbcflow.schemes.utils), [37](#page-40-1)

## S

SCI (class in cbcflow.fields.hemodynamics.SCI), [33](#page-36-4)

set t() (cbcflow.bcs.Poiseuille.PoiseuilleComponent method), [21](#page-24-3)

- set t() (cbcflow.bcs.Womersley.WomersleyComponent1 method), [22](#page-25-3)
- set t() (cbcflow.bcs.Womersley.WomersleyComponent2 method), [22](#page-25-3)
- show\_schemes() (in module cbcflow.schemes), [38](#page-41-0)
- sigma() (in module cbcflow.schemes.official.ipcs\_naive), [36](#page-39-3)
- solve() (cbcflow.core.nsscheme.NSScheme method), [26](#page-29-4)
- solve() (cbcflow.core.nssolver.NSSolver method), [26](#page-29-4)
- solve() (cbcflow.schemes.official.ipcs.IPCS method), [35](#page-38-3)
- solve() (cbcflow.schemes.official.ipcs\_naive.IPCS\_Naive method), [36](#page-39-3)
- StrainRate (class in cbcflow.fields.StrainRate), [29](#page-32-5)

StreamFunction (class in cbcflow.fields.StreamFunction), [30](#page-33-6)

Stress (class in cbcflow.fields.Stress), [30](#page-33-6)

## $\top$

test\_functionals() (cbcflow.core.nsproblem.NSProblem method), [25](#page-28-0)

test\_references() (cbcflow.core.nsproblem.NSProblem method), [25](#page-28-0)

## U

U (cbcflow.schemes.utils.NSSpacePool attribute), [37](#page-40-1) UniformShear (class in cbcflow.bcs.UniformShear), [22](#page-25-3) update() (cbcflow.core.nsproblem.NSProblem method), [25](#page-28-0) update() (cbcflow.core.nssolver.NSSolver method), [27](#page-30-2) update\_extrapolation() (in module cbcflow.schemes.official.ipcs), [35](#page-38-3)

## $\vee$

V (cbcflow.schemes.utils.NSSpacePool attribute), [37](#page-40-1) VDR (class in cbcflow.fields.hemodynamics.VDR), [34](#page-37-5) Velocity (class in cbcflow.fields.Velocity), [30](#page-33-6) VelocityConverter (class in cbcflow.fields.converters), [31](#page-34-5) VelocityCurl (class in cbcflow.fields.VelocityCurl), [30](#page-33-6) VelocityDivergence (class in cbcflow.fields.VelocityDivergence), [30](#page-33-6) VelocityGradient (class in cbcflow.fields.VelocityGradient), [31](#page-34-5)

## W

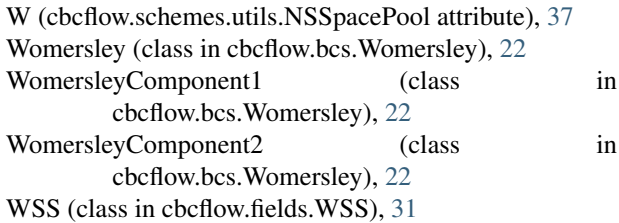

## X

x\_to\_r2() (in module cbcflow.bcs.utils), [23](#page-26-5)